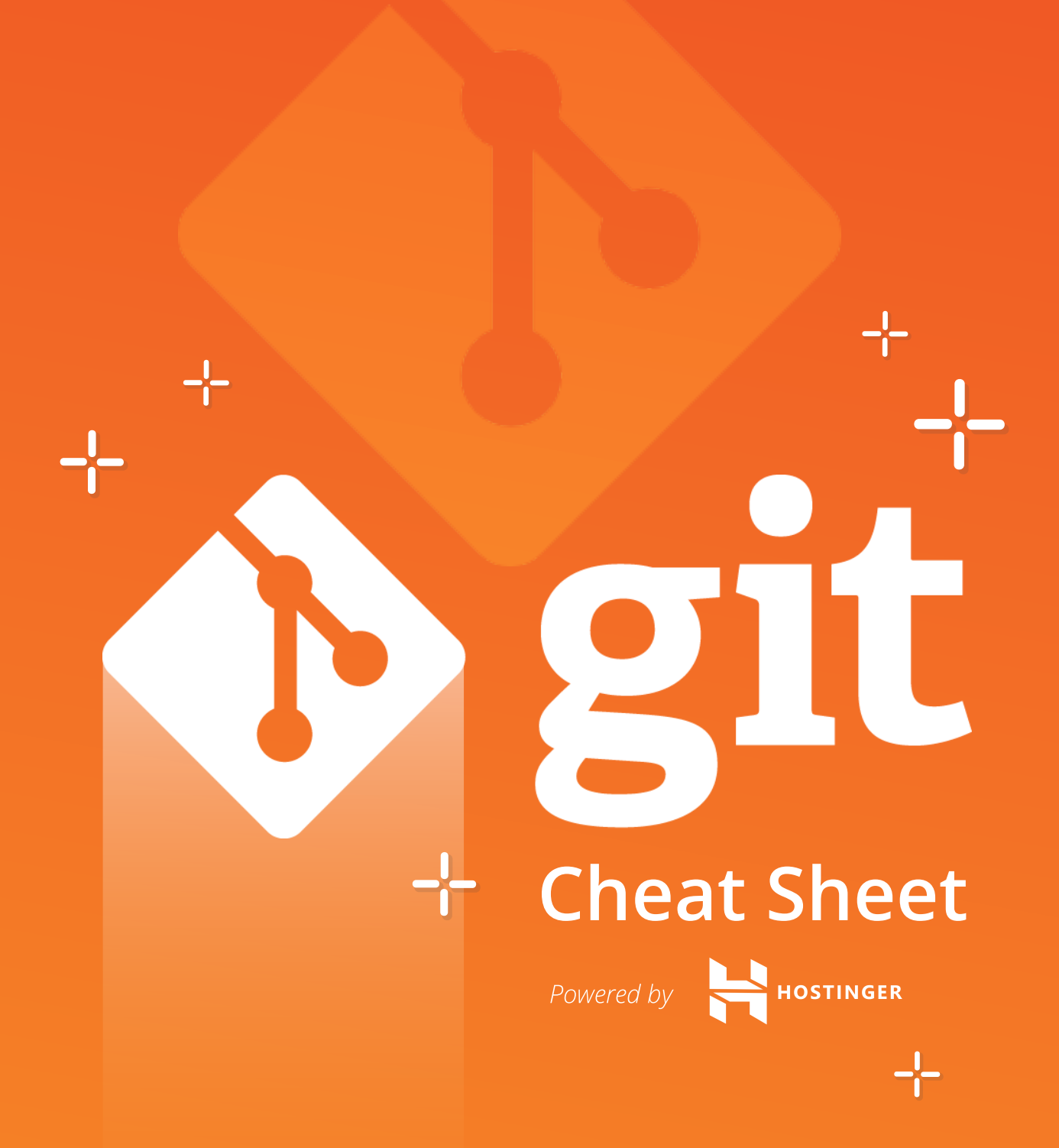

<www.hostinger.com>

#### **Create a Repository**

From scratch -- Create a new local repository **\$ git init [project name]**

Download from an existing repository **\$ git clone my\_url**

#### **Observe your Repository**

List new or modified files not yet committed **\$ git status**

Show the changes to files not yet staged **\$ git diff**

Show the changes to staged files **\$ git diff --cached**

Show all staged and unstaged file changes **\$ git diff HEAD**

Show the changes between two commit ids **\$ git diff commit1 commit2**

List the change dates and authors for a file **\$ git blame [file]**

Show the file changes for a commit id and/or file **\$ git show [commit]:[file]**

Show full change history **\$ git log**

Show change history for file/directory including diffs **\$ git log -p [file/directory]**

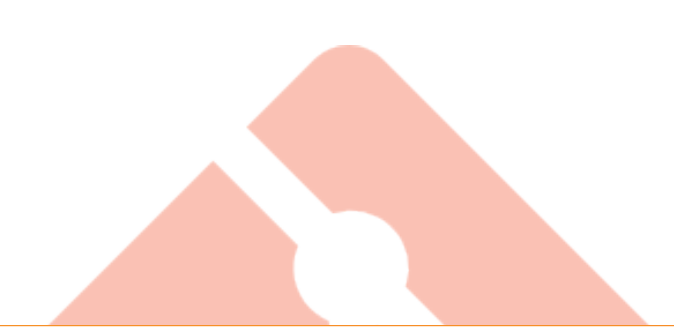

### **Working with Branches**

List all local branches **\$ git branch**

List all branches, local and remote **\$ git branch -av**

Switch to a branch, my\_branch, and update working directory **\$ git checkout my\_branch**

Create a new branch called new\_branch **\$ git branch new\_branch**

Delete the branch called my branch **\$ git branch -d my\_branch**

Merge branch a into branch b **\$ git checkout branch\_b \$ git merge branch\_a**

Tag the current commit **\$ git tag my\_tag**

#### **Make a change**

Stages the file, ready for commit **\$ git add [file]**

Stage all changed files, ready for commit **\$ git add .** 

Commit all staged files to versioned history **\$ git commit -m "commit message"**

Commit all your tracked files to versioned history **\$ git commit -am "commit message"**

Unstages file, keeping the file changes **\$ git reset [file]**

Revert everything to the last commit **\$ git reset --hard**

## **Synchronize**

Get the latest changes from origin (no merge) **\$ git fetch**

Fetch the latest changes from origin and merge **\$ git pull**

Fetch the latest changes from origin and rebase **\$ git pull --rebase**

Push local changes to the origin **\$ git push**

# **Finally!**

When in doubt, use git help **\$ git command --help**

Or visit https://training.github.com/ for official GitHub training.

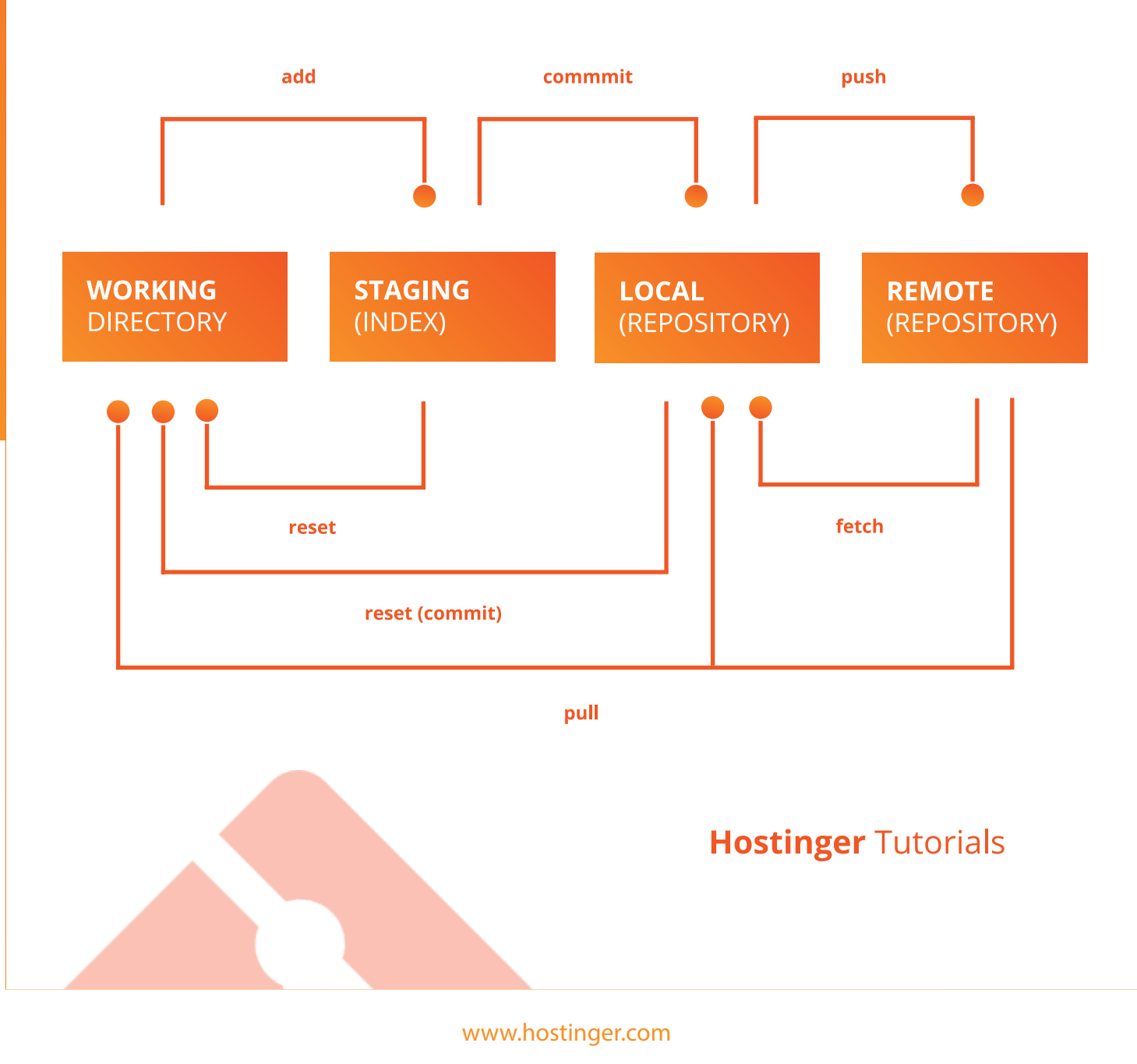